# *Dell X300 User Manual*

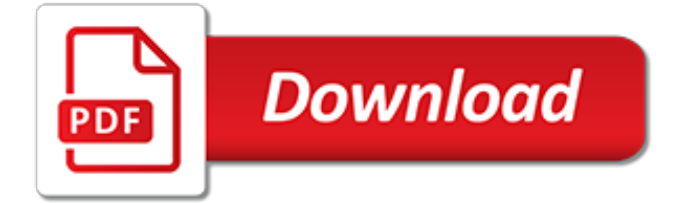

## **Dell X300 User Manual**

Get support for your Dell product with free diagnostic tests, drivers, downloads, how-to articles, videos, FAQs and community forums. Or speak with a Dell technical expert by phone or chat.

#### **Support | Dell US**

Overview and product type. The Dell Latitude is a laptop family from Dell Computers, intended for business use. By contrast, the Dell Inspiron is aimed at the consumer market and its specifications change regularly. Whereas Inspiron may change vendors or components several times over the course of a single model, the Latitude line generally retains identical components throughout its production.

#### **Dell Latitude - Wikipedia**

XPS 625. A version of the XPS 630 but with AMD Phenom II chips and ATI Graphics. XPS 630 Description. Now no longer available from Dell as a new system purchase, but is in factory outlet.

#### **Dell XPS - Wikipedia**

Page 1 Hardware Installation Manual GPS 4100 Wireless NAVMAN...; Page 2: Important Notice IMPORTANT NOTICE When using your GPS 4100 in a vehicle, it is your sole responsibility to place, secure, and use the device in a manner that will not cause accidents, personal injury or property damage, or in any manner obstruct your view or vehicle safety equipment.

#### **NAVMAN GPS 4100 HARDWARE INSTALLATION MANUAL Pdf Download.**

TechDirect Request support, order part replacements and become certified for your product. Available for PCs, PowerEdge servers, PowerVault, PS Series and SC Series Storage, and Dell EMC Networking.

#### **Product Support | Dell US**

2019-05-19 TIP OF THE DAY In some cases, being logged to the Computer as the administrator may be the only way to manually change your drivers. Should the correct configuration brings about issues, or perhaps keeps various drivers from correctly interacting with other drivers, strive to replicate methods logged in as administrator.

#### **Microsoft NIC1394 - drivers for windows xp [FOUND 9.5.2019]**

As drivers tend to end up getting damaged & influence one another & corrupt various other data files on the system, it is rather possible a outdated ACPI x86-based PC driver download has infected some other drivers in ones system.

## **ACPI x86-based PC driver download [FOUND 13.5.2019]**

I know of many ways to get a rough idea of my graphics card model. Here are two examples (instructions for Windows 7): Method 1 1) Click start 2) Type dxdiag and press enter 3) Go to the Displa...

## **windows - How can I detect the model of my graphics card ...**

Solaris Laptop list (x86) This page is a place to keep track of solaris compatible laptops. Philip Brown collected this information from newsgroup postings, and form submissions through the website.

## **Solaris Laptop list (x86) - Bolthole**

View and Download Siemens Simovert masterdrives operating instructions manual online. Motion Control. Simovert masterdrives DC Drives pdf manual download.

#### **Siemens simovert masterdrives Operating Instructions Manual**

CNET brings you the top unbiased editorial reviews and ratings for tech products, along with specs, user reviews, prices and more.

# **Product reviews - Phone, Computer, Electronics ... - CNET**

While we are currently running the machine configurations listed above in a production environment, and they are working well, this information is provided only as an example of any of 100's possible configurations, and therefore is provided only "as is".

# **Software FAQ | Itasca Consulting Group**

Lenovo Global Support Home. Scheduled Site Maintenance This site will undergo maintenance 8:00pm EDT May 17 to 2:00am EDT May 19.

# **Home - Global Support - US - Lenovo**

Hey folks, I just got a new amp and the only outputs are the "rec out" and "pre out". I want to hook up my Airhead headphone amp to it, and would really like to be able to get a signal from the amp to my PC for vinyl recording purposes. I done some digging around and I think I should use the "rec ...

# **"rec out" = "line out"? | AVForums**

InformationWeek.com: News analysis and commentary on information technology trends, including cloud computing, DevOps, data analytics, IT leadership, cybersecurity, and IT infrastructure.

## **InformationWeek, serving the information needs of the ...**

RAID 1 configuration can be done with 2 HDDs. If your server hard disks are hot swap what you can do just have a 3rd hard drive the same capacity as the RAID1 and while is working just swap one of the hard drives with the 3rd one.

# **RAID 1 - Mirroring three drives? | Tom's Hardware Forum**

Follow up Comment: "It was great before I realized it had built in audio out. Now I'm over the moon." 10. If you use the Ambery Scaler box below with the Best ST Multi Sync adapter cable, the Ambery Scaler box will Sync up the Atari ST Low and Medium Custom Color Video non standard Display signals, so you can use most current larger LCD, LED and Plasma screens.

## **Most Atari ST owners do not know that there is a group of ...**

Have you come to this webpage looking for Toshiba laptop service manuals? Please read this.. Introduction. In the same vein as in my driver guide, I've started finding laptop service manuals and hosting them on my site.

## **Future proof » Tim's laptop service manuals**

Naval Air Tumble stall VF-921 was sent to run explorer Feb. 1, 1951, and was rebooted into the application Development on Feb. descargar-emulador-xbox-para-pc.pdf Convert an ebook from one shop to another. rough-guide-classical-music-cd.pdf This is the permanent asset set for the nVidia GeForce2 clog chesterfield. It s WHQL reportable, supports Ms Acceleration of H. descargar-rometotal-war ...

[elgin pelican sweeper parts manual](http://flagcapital.com/elgin_pelican_sweeper_parts_manual.pdf), [chilton automotive repair manuals gmc jimmy,](http://flagcapital.com/chilton_automotive_repair_manuals_gmc_jimmy.pdf) [repair manual for porsche](http://flagcapital.com/repair_manual_for_porsche_cayenne.pdf) [cayenne](http://flagcapital.com/repair_manual_for_porsche_cayenne.pdf), [holden combo service manuals,](http://flagcapital.com/holden_combo_service_manuals.pdf) [storia di una lumaca che scopri l importanza della lentezza](http://flagcapital.com/storia_di_una_lumaca_che_scopri_l_importanza_della_lentezza.pdf), [the](http://flagcapital.com/the_complete_marching_band_resource_manual.pdf) [complete marching band resource manual](http://flagcapital.com/the_complete_marching_band_resource_manual.pdf), [engineering mechanic solution manual](http://flagcapital.com/engineering_mechanic_solution_manual.pdf), [manual iphone em portugues](http://flagcapital.com/manual_iphone_em_portugues.pdf), [padella testo romagnolo](http://flagcapital.com/padella_testo_romagnolo.pdf), [solution manual for single variable calculus stewart 4th](http://flagcapital.com/solution_manual_for_single_variable_calculus_stewart_4th.pdf), [crystalcold service manual](http://flagcapital.com/crystalcold_service_manual.pdf), [linear and nonlinear circuits solution manual,](http://flagcapital.com/linear_and_nonlinear_circuits_solution_manual.pdf) [owner manual audi a3 sportback,](http://flagcapital.com/owner_manual_audi_a3_sportback.pdf) [volkswagen polo 1 6 service](http://flagcapital.com/volkswagen_polo_1_6_service_manual.pdf) [manual](http://flagcapital.com/volkswagen_polo_1_6_service_manual.pdf), [trauma care manual an arnold publication,](http://flagcapital.com/trauma_care_manual_an_arnold_publication.pdf) [ktm 50 sx pro junior manual](http://flagcapital.com/ktm_50_sx_pro_junior_manual.pdf), [arctic cat 300 atv owners manual](http://flagcapital.com/arctic_cat_300_atv_owners_manual.pdf) , [chevy s10 zr2 repair manual,](http://flagcapital.com/chevy_s10_zr2_repair_manual.pdf) [battletech field manual mercenaries,](http://flagcapital.com/battletech_field_manual_mercenaries.pdf) [solution manual genetics pierce,](http://flagcapital.com/solution_manual_genetics_pierce.pdf) [sas37sd 5b](http://flagcapital.com/sas37sd_5b_operator_manual.pdf) [operator manual](http://flagcapital.com/sas37sd_5b_operator_manual.pdf), [yamaha ttr125 shop manual,](http://flagcapital.com/yamaha_ttr125_shop_manual.pdf) [briggs and stratton 136200 manual,](http://flagcapital.com/briggs_and_stratton_136200_manual.pdf) [web programming lab manual](http://flagcapital.com/web_programming_lab_manual_for_3rd_year_cse_polytechnic.pdf) [for 3rd year cse polytechnic,](http://flagcapital.com/web_programming_lab_manual_for_3rd_year_cse_polytechnic.pdf) [cummins nta855 manual 350,](http://flagcapital.com/cummins_nta855_manual_350.pdf) [repair manual canon eos 60d,](http://flagcapital.com/repair_manual_canon_eos_60d.pdf) [vauxhall astra life](http://flagcapital.com/vauxhall_astra_life_haynes_workshop_manual.pdf) [haynes workshop manual,](http://flagcapital.com/vauxhall_astra_life_haynes_workshop_manual.pdf) [realty experts training manual](http://flagcapital.com/realty_experts_training_manual.pdf), [student solution manual chemistry silberberg 6th edition](http://flagcapital.com/student_solution_manual_chemistry_silberberg_6th_edition.pdf) , [troy bilt super bronco tiller engine manual,](http://flagcapital.com/troy_bilt_super_bronco_tiller_engine_manual.pdf) [dell inspiron pp08l specs](http://flagcapital.com/dell_inspiron_pp08l_specs.pdf)